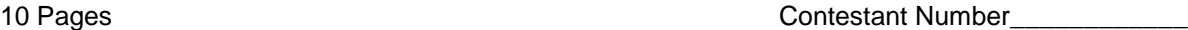

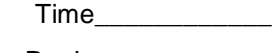

Rank\_\_\_\_\_\_\_\_\_\_\_\_

# **COMPUTER PROGRAMMING CONCEPTS (59)**

# Regional – 2013

*TOTAL POINTS* **\_\_\_\_\_\_\_\_\_\_\_ (500)**

*Failure to adhere to any of the following rules will result in disqualification:* 

- *1. Contestant must hand in this test booklet and all printouts. Failure to do so will result in disqualification.*
- *2. No equipment, supplies, or materials other than those specified for this event are allowed in the testing area. No previous BPA tests and/or sample tests or facsimile (handwritten, photocopied, or keyed) are allowed in the testing area.*
- 3. *Electronic devices will be monitored according to ACT standards.*

Property of Business Professionals of America. May be reproduced only for use in the Business Professionals of America *Workplace Skills Assessment Program* competition.

#### **COMPUTER PROGRAMMING CONCEPTS REGIONAL 2013 PAGE 2 of 10**

- 1. Which of the following is true of naming variables?
	- a. Variable names can have spaces
	- b. Variable names can begin with numbers
	- c. Variable names may contain an underscore
	- d. Variable names may also be language keywords
- 2. Another name for exponential notation is:
	- a. Long notation
	- b. Unsigned notation
	- c. Scientific notation
	- d. Floating point notation
- 3. Operators that have two operands are called \_\_\_\_.
	- a. unary operands
	- b. binary operands
	- c. operators
	- d. expressions
- 4. The value of the expression  $26 14 % 3 + 1$  is \_\_\_\_\_.
	- a. 0
	- b. 1
	- c. 24
	- d. 25
- 5. Suppose  $x = 2$  and  $y = 3$ . If the statement

 $x^* = y;$ 

is executed once, what is the value of x?

- a. 2
- b. 3
- c. 5
- d. 6
- 6. \_\_\_\_\_ is the process where the compiler temporarily changes a variable's data type to perform a calculation
	- a. Typecasting
	- b. Advancement
	- c. Adaptation
	- d. Promotion

# **COMPUTER PROGRAMMING CONCEPTS REGIONAL 2013 PAGE 3 of 10**

- 7. Some programming languages do not allow you to divide
	- a. Floating-point numbers
	- b. By 1
	- c. An integer by a floating-point number
	- d. By zero
- 8. An overflow condition occurs when
	- a. A value is too large for its data type
	- b. A decimal value is stored into an integer field
	- c. Too many variables are defined in one program
	- d. An integer is divided by a floating-point number
- 9. Infinite loops are examples of \_\_\_\_ errors.
	- a. logic
	- b. run-time
	- c. syntax
	- d. None of the above
- 10. Which type of build message occurs when you declare a variable but don't use it in your program?
	- a. syntax error message
	- b. compiler error message
	- c. warning message
	- d. logic error message
- 11. Which is not true about stub functions?
	- a. Typically, they return a hard-coded value that represents the result of the actual function.
	- b. They allow you to check for errors in your program from the ground up.
	- c. They allow you to correct bugs that occur as a result of how an individual function operates within your program as a whole.
	- d. None of the above
- 12. \_\_\_\_ is the term that refers to the way an object hides the details of how its data is stored.
	- a. Concealment
	- b. Containment
	- c. Hiding
	- d. Confinement

#### **COMPUTER PROGRAMMING CONCEPTS REGIONAL 2013 PAGE 4 of 10**

13. After the execution of the following pseudo code, what will be the value of num if the input values are 4?

```
integer num = get a value
if (num > 0)
  num = num + 10else
  if (num >= 5)
       num = num + 15a. 4
b. 5
c. 14
d. 15
```
14. The \_\_\_\_ is the input/output symbol in flowcharts.

- a. oval
- b. rectangle
- c. parallelogram
- d. diamond
- 15. Which of the following statements shows the correct order of logical operations?
	- a. The *not* operator is first, the *and* operator is next, then the *or* operator.
	- b. The *and* operator is first, the *not* operator is next, then the *or* operator.
	- c. The *not* operator is first, then the *or* operator, then the *and* operator.
	- d. The *not* operator is first, the *and* and the *or* operators are of equal order.
- 16. In \_\_\_\_ structures, the computer repeats particular statements a certain number of times depending on some condition(s).
	- a. looping
	- b. branching
	- c. selection
	- d. sequence
- 17. What is the output of the following pseudo code? integer num  $= 10$ while (num  $> 10$ )  $num = num - 2$ output num
	- a. 0
	- b. 8
	- c. 10
	- d. None of these

# **COMPUTER PROGRAMMING CONCEPTS REGIONAL 2013 PAGE 5 of 10**

18. The following pseudo code is an example of  $a(n)$  \_\_\_\_\_ loop. boolean found  $=$  true

```
while (found)
Begin
       entry = get inputtriple = entry * 3
       if (entry > 33)
         found = false
```
End

- a. flag-controlled
- b. counter-controlled
- c. EOF-controlled
- d. sentinel-controlled
- 19. Which of the following is *not* a repetition structure in most languages?
	- a. for
	- b. switch
	- c. while
	- d. None of these
- 20. Which executes first in a post test loop?
	- a. statement
	- b. logical expression
	- c. initial statement
	- d. update expression
- 21. Desk-checking is also called \_\_\_\_.
	- a. prototyping
	- b. hand-tracing
	- c. alpha checking
	- d. beta checking
- 22. A post-test loop will always
	- a. execute the code block at least twice
	- b. execute the code block at least once
	- c. run until its counter reaches zero
	- d. run until its counter becomes a negative value

#### **COMPUTER PROGRAMMING CONCEPTS REGIONAL 2013 PAGE 6 of 10**

23. In the pseudo code below, what message will be printed to the screen the most times, "Red" or "Blue"?

```
loop for j = 1, j \leq 3, add 1 to j
  begin
    output "Red"
    loop for k = 1, k \le 3, add 1 to k
        begin 
              output "Blue"
        end
   end
```
- a. Red
- b. Blue
- c. Both will be printed an equal number of times
- d. Neither will be printed to the screen
- 24. The symbol used to represent a loop condition on a flowchart is the \_\_\_\_ symbol.
	- a. diamond
	- b. rectangle
	- c. hexagon
	- d. parallelogram
- 25. The for loop creates a \_\_\_\_ loop.
	- a. posttest
	- b. pretest
	- c. selection
	- d. sequential
- 26. What are the three steps to entering a program into a computer and running it?
	- a. Edit, Compile, Debug
	- b. Compile, Interpret, Execute
	- c. Edit, Debug, Execute
	- d. Edit, Compile, Execute
- 27. Which of the following returns a value after the code is executed?
	- a. Subroutine
	- b. Function
	- c. Procedure
	- d. None of these

# **COMPUTER PROGRAMMING CONCEPTS REGIONAL 2013 PAGE 7 of 10**

- 28. Which of the following can be passed to a Subroutine?
	- a. Literal Constant
	- b. Named Constant
	- c. Variable
	- d. All of the above

29. The assignment operator in most programming languages is the \_\_\_\_ symbol.

- $a.$  ^
- $b. <$
- $c. >$
- $d_{n}$  =

30. The \_\_\_\_ of a variable determines where in the application's code a variable can be used.

- a. dim
- b. type
- c. scope
- d. extent

31. In a \_\_\_\_ control structure, the computer executes particular statements depending on some condition(s).

- a. looping
- b. repetition
- c. selection
- d. sequence
- 32. What does  $\leq$  mean?
	- a. less than
	- b. greater than
	- c. less than or equal to
	- d. greater than or equal to

33. Suppose x is 5 and y is 7. What is the value of the following pseudo code expression?

(x not equal 7) AND (x less than or equal to y)

- a. false
- b. true
- c. This is an invalid expression in Java.
- d. None of these

#### **COMPUTER PROGRAMMING CONCEPTS REGIONAL 2013 PAGE 8 of 10**

- 34. Two-way selection in programming is implemented using \_\_\_\_.
	- a. if statements
	- b. for loops
	- c. if...else statements
	- d. sequential statements
- 35. What is the output of the pseudo code below?

```
if ( 6 greater than 8)
begin
   output(" ** ")
   output("****")
end
else if (9 equals 4)
  output("***")
else
  output("*")
a. *
b. **
c. ***
```
- d. \*\*\*\*
- 36. Use the \_\_\_\_ flowchart symbol to represent the condition in both the selection and repetition structures.
	- a. oval
	- b. rectangle
	- c. parallelogram
	- d. diamond
- 37. Comparison operators are also referred to as \_\_\_\_ operators.
	- a. relational
	- b. arithmetic
	- c. logical
	- d. Boolean
- 38. What is the value of the following expression:  $9 * 2 8 > 5 + 2 / 2$ ?
	- a. 10
	- b. 6
	- c. False
	- d. True

# **COMPUTER PROGRAMMING CONCEPTS REGIONAL 2013 PAGE 9 of 10**

- 39. The separator is evaluated last in the following expression:  $9 * 2 8 > 5 + 2 / 2$ .
	- a. -
	- $b. +$
	- $c. >$
	- d. \*
- 40. In a for loop, which of the following is executed first?
	- a. initial expression
	- b. logical expression
	- c. update expression
	- d. for loop statement
- 41. When either a selection structure's true path or its false path contains another selection structure, the inner selection structure is referred to as a \_\_\_\_ selection structure.
	- a. complex
	- b. primary
	- c. nested
	- d. combined
- 42. A selection structure that can choose from several alternatives is called  $a(n)$  \_\_\_\_\_ selection structure.
	- a. dynamic
	- b. complex
	- c. secondary
	- d. extended

43. A \_\_\_\_\_ structure is also referred to as a loop.

- a. selection
- b. sequence
- c. repetition
- d. recursion

44. \_\_\_\_ means assigning a beginning value to a counter or accumulator.

- a. Introducing
- b. Initializing
- c. Incrementing
- d. Updating

45.  $A(n)$  is a numeric variable used for adding together something.

- a. counter
- b. updater
- c. incrementer
- d. accumulator

# **COMPUTER PROGRAMMING CONCEPTS REGIONAL 2013 PAGE 10 of 10**

- 46. Adding increments of a negative number is referred to as \_\_\_\_.
	- a. decrementing
	- b. initializing
	- c. deprocessing
	- d. negating
- 47. A unique number called  $a(n)$  identifies each item in a collection.
	- a. counter
	- b. index
	- c. accumulator
	- d. tracker

48. \_\_\_\_ store the information passed to the procedure when the procedure is invoked.

- a. Events
- b. Variables
- c. Constraints
- d. Parameters
- 49. Using sample is very capitalize the first letter in the procedure name and the first letter of each subsequent word in the name.
	- a. Alto case
	- b. Camel case
	- c. Object case
	- d. Pascal case
- 50. Which of the following standard flowchart symbols is used for calculations?
	- a. Oval
	- b. Rectangle
	- c. Parallelogram
	- d. Diamond